## OpenGL Cheat Sheet - The Basics

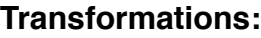

General: *glPushMatrix glPopMatrix glLoadIdentity glMatrixMode*

ModelView: *glTranslate glRotate glScale*

View: *gluLookAt*

Projection: *gluPerspective glOrtho*

Window View: *glViewport*

## **Rendering State:**

*glEnable glDisable*

*glPointSize glLineWidth*

**Querying State:**

*glGet*

## **Useful State:**

*GL\_BLEND GL\_DEPTH\_TEST GL\_ALPHA\_TEST GL\_LIGHTING GL\_LIGHTi*

## **Drawing:**

*glClear*

*glBegin glEnd*

*glVertex glNormal glTexCoord glColor*

*glBlendFunc glDepthFunc glAlphaFunc*

**Primitives:**

*GL\_POINTS GL\_LINES GL\_LINE\_STRIP GL\_LINE\_LOOP GL\_TRIANGLES GL\_TRIANGLE\_STRIP GL\_TRIANGLE\_FAN GL\_QUADS GL\_QUAD\_STRIP GL\_POLYGON*

**Lighting/Material:** *glLight glMaterial*